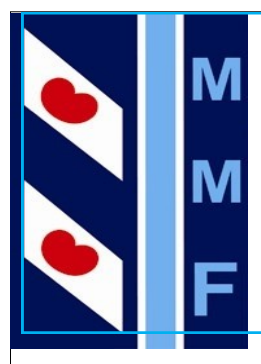

Nummer 7, Februari 2023

# **Nifelje**

#### **Clubblad van Multi Modelbouwgroep Fryslân**

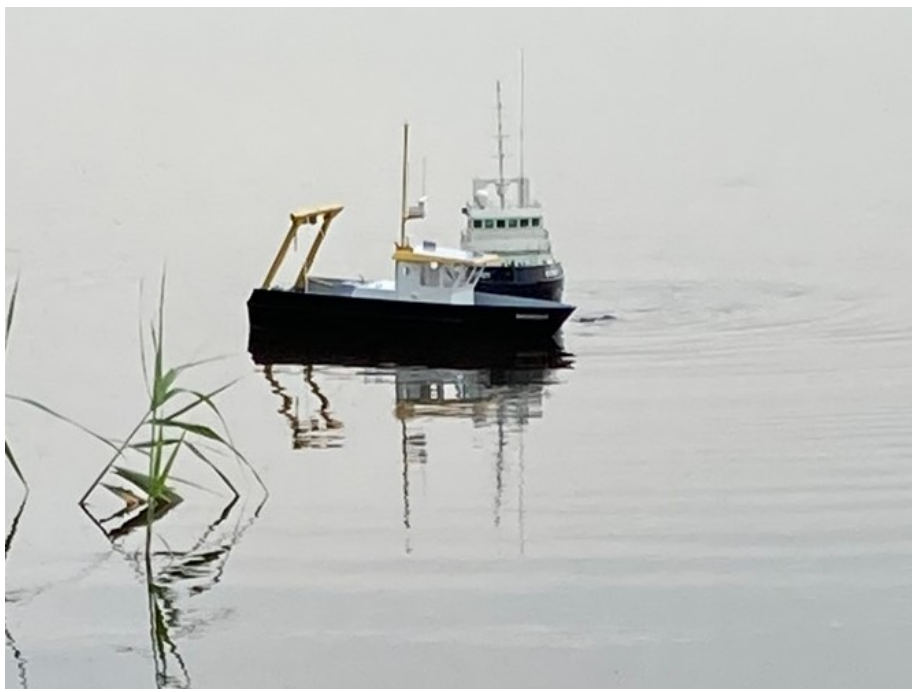

Kunst en Kultuur

De Hel

Grenzen Verleggen

### **Nifelje**

**Februari 2023**

*Nifelje is een gratis uitgave van Multi Modelbouwgroep Fryslân en verschijnt 3 maal per jaar.* 

#### **Redactie:**

Edwin Freekenhorst

**Eindredactie:**

Edwin Freekenhorst

**Redactie email:**

*efox@kpnmail.nl*

#### **Omslagfoto:**

Model: Rheingold

Bouwer: Edwin Freekenhorst

Foto: Edwin Freekenhorst

#### **De MMF op het Web:**

[www.mmfryslan.nl](http://www.mmfryslan.nl/)

## **Inhoud**

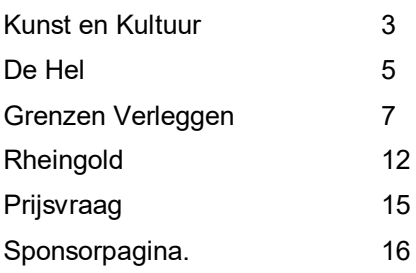

**Kopij** voor de eerstvolgende uitgave van "Nifelje" dient uiterlijk 1 Mei in het bezit van de redactie te zijn.

### **Kunst en Kultuur**

*door Edwin Freekenhorst*

Beste leden van MMF

Een nieuwe uitgave van Nifelje!

Jullie denken nu ongetwijfeld: "Nou, dat zal tijd worden. Een paar jaar corona met lockdowns en avondklokken, je had makkelijk een tiental nummers kunnen uitbrengen".

Uhhh….ja, maar, uhhh…..kijk...dat zit zo. Mijn werkzame leven ben ik begonnen als "Systems Engineer" in de Mainframes. Dat zijn gigantische krachtige computers die hele etages in beslag namen. Dat was in de tijd toen er nog geen PC's waren en geen internet. Ja, jongelui, opa leefde toen in een hele vreemde tijd…..

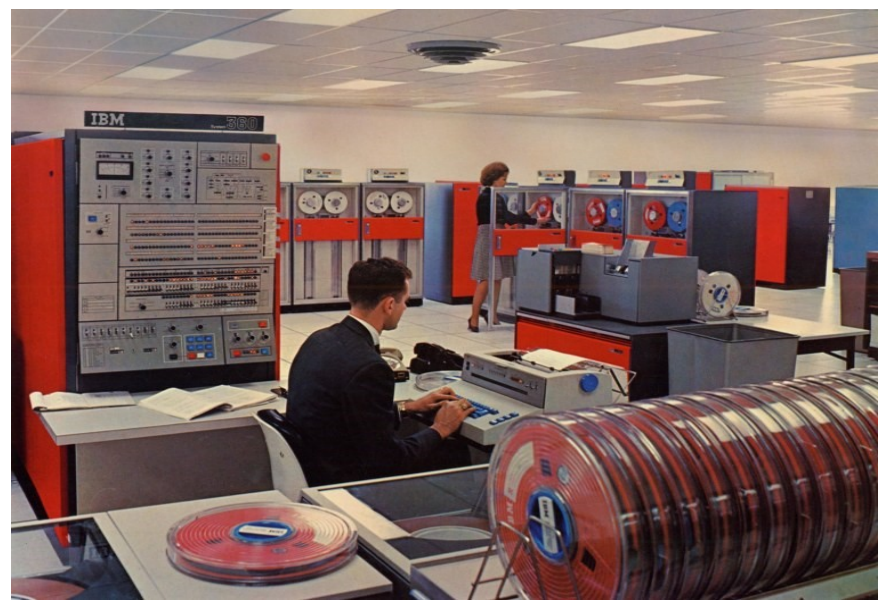

IBM Mainframe uit de Jaren 60.

Nu denken jullie, "dat interesseert ons geen bal". Maar aangezien ik de redacteur/eindredacteur van Nifelje ben, interesseert het mijn niet dat het jullie niet interesseert. Dus ga ik gewoon door met mijn verhaal…..

Eind jaren 90 waren er een aantal van die oude mainframe system engineers die een mainframe software emulator ontwikkelden. Nu was het plotseling mogelijk om de mainframe software op je eigen PC te installeren. Weliswaar niet met de capaciteit om duizenden gebruikers te bedienen, maar toch. Nu ontbrak er altijd een belangrijk onderdeel waardoor de mainframe emulator niet met de buitenwereld kon communiceren zoals de echte mainframes. Dit onderdeel was een "Communications Controller", zoals IBM type 3705. Ik had het plan opgevat om ook een software emulator te maken voor deze IBM 3705. Ik sprak hierover met een oud mainframe collega en die werd gelijk enthousiast. Dus zijn we in het begin van 2020 samen aan de slag gegaan.

Ai, ai, ai, wat een gigantisch project is dat geworden. Wat een ongelofelijke hoeveelheid tijd is er in afgezonken. Maar eind 2021 was het eindelijk af! Maar toen hadden we ook al het plan opgevat om een moderne versie van de 3705 te emuleren, dit was de 3720. We dachten: dit doen we even. Nou, zodra je het woord even gebruikt...bereid je dan maar voor op heel veel werk. De 3720 bleek vele malen complexer dan de 3705. Maar, hoera, ook deze doet het nu.

Cora verzuchtte in de tijd regelmatig "Zit je nu weer achter dat ding?" Dat ding is dus mijn PC…… En nu maak ik Nifelje dus zit ik er weer achter (figuurlijk dan, want als ik achter mijn PC ga zitten kan ik niet bij het toetsenbord).

Maar nu dus weer volop (?) tijd voor Nifelje.

Ik vond het tijd om het niveau binnen MMF wat op te krikken, want dat is toch eigenlijk wel bedroevend laag. Zet Joop en Willem bij elkaar en dan is er van niveau al helemaal geen sprake meer. Hoog tijd om hier wat aan te doen.

Dus staat deze uitgave in het teken van Kunst en Cultuur. Ik weet dat vele van de lezers zich hierop verheugen.

In dit nummer gaan we ook naar de hel, en of dat al niet erg genoeg is, we gaan ook naar de opera…..

Verder nog een bijdrage van de illustere dhr. J. Kneir en een leuke (dat vind ik zelf) prijsvraag.

Oh, ja en wie nu vindt dat kunst en cultuur niet in Nifelje thuishoort daag ik uit om dan zelf een stukje te schrijven. Kopy altijd welkom !!!!!!!! Uiteraard zijn commentaar, opmerkingen, suggesties en vooral lof zeer welkom.

Veel leesplezier !

Met vriendelijke groet,

**Edwin Freekenhorst**

*Hoofdredacteur van "Nifelje"*

### *De Hel*

#### *Door Edwin Freekenhorst*

Tijdens onze baggershows vertelt Joop altijd dat de bovenzijde van de baggermachine "de Hel" genoemd wordt. Hij verzucht dan altijd dat de hel eigenlijk heel warm is, maar dat het bij de

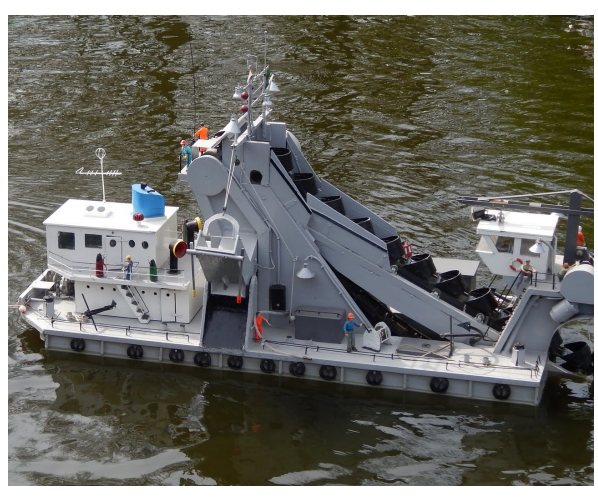

baggermachine juist heel erg koud is. Dat klopt toch niet?

Nou...het klopt dus wel. Tijd voor een stukje cultuur en literatuur.

Tijdens de renaissance periode (ja, in het volgende nummer gaan we het over geschiedenis hebben), leefde tussen 1265

en 1321 in Florance (dat is dus Italie), de schrijver en filosoof Dante Alighieri. Zijn bekenste werk is ongetwijfeld "La Divina Commedia" , de goddelijke komedie. In die tijd was een komedie geen blijspel, maar een verhaal dat goed afliep, in tegen-

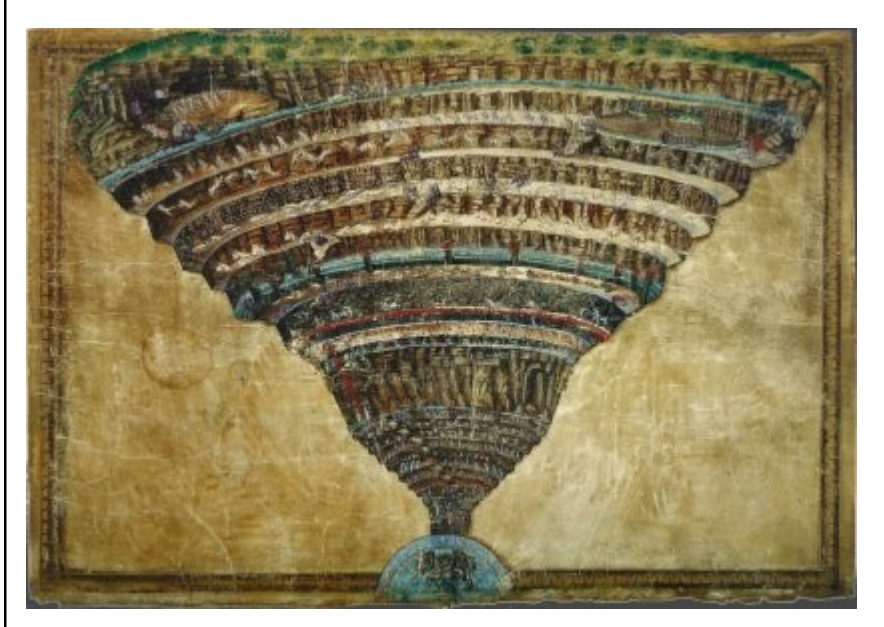

Botticelli's Mappa dell'Inferno (kaart van de hel)

stelling tot een tragedie.

In zijn "goddelijk komedie" schrijft Dante over een niet met name genoemd persoon, hoogst waarschijnlijk gaat het over hemzelf, die diepe treurnis ondergaat maar uiteindelijk het hemels paradijs vindt.

In het eerste deel reist Dante, vergezelt van de Romeinse Dichter Vergilius, door de hel. Dante's hel is voorgesteld als een serie van negen kringen (ommegangen). Afhankelijk van wat je uitgespookt hebt tijdens het aardse leven kwam je in één van deze kringen terecht. Zo moeten vleiers baden in drek, huichelaars lopen rond in kokers van lood, heksen lopen met hun hoofd achterstevoren, dieven ontbranden spontaan, waarna ze

uit hun as herrijzen en weer spontaan ontbranden. Kortom, een gezellige boel daar. In de negende kring zitten de verraders: Pilatus, Judas, en Lucifer, de duivel himself. Ze zitten vastgevroren in het ijs. Lucifer probeert wanhopig los te komen door met zijn vleugels te klappen. Hierdoor komt er meer koude lucht en wordt het ijs steeds dikker.

Dante's hel is dus erg koud. En daarom wordt de bovenkant van de baggermachine "de Hel" genoemd.

Dante's hel is uitgebeeld door de Italiaanse schilder Botticelli.

Hierin zijn de 9 kringen zichtbaar. Onderin de is de ijskoepel waar de verraders zitten.

### *Grenzen Verleggen*

*Door Dhr. J. Kneir*

Geachte lezers

Ik ga deze keer schrijven over grenzen verleggen, ik die al vanaf de jaren 70 mee loop in de modelbouw maakt of koop meestal standaard dingen die voor mij logisch zijn.

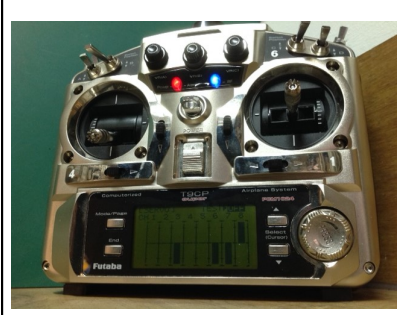

Ik kreeg een aantal jaren geleden de gelegenheid om voor mij iets aan te schaften wat misschien wel te hoog gegrepen was, ik heb een tweedehands Futaba T-14MZP zender gekocht een complete zender met toebehoren ( Ik heb deze zender opgehaald bij een

modelbouwer uit Breda )

Deze man stak ook een heel verhaal af hoe deze zender in zijn werk ging, en ik maar wat knikken maar ik had geen idee waar deze man het over had. Dit ging ver boven mijn pet en ik heb dat dan ook maar gezegd om toch nog een beetje intelligent over te komen, dat dit een project wordt om mijn grenzen te

verleggen hielt de man op met uitleggen. Ik vertelde deze modelbouwer dat ik zelf ook Futaba computer zenders heb maar niet zo ingewikkeld als de T-14MZP, dus dat wordt nog een hele uitdaging om hiermee aan de slag te gaan ( Ik gebruik al vanaf de jaren 70 alleen maar Robbe/Futaba zenders, eerst in 35/40MHz en nu in 2.4GHz ) Daarnaast maak ik ook nog niet zolang gebruik van Robbe/Futaba computer zenders, mijn eerste computer zender is een Robbe FC-16 ( oude versie ) heb ook een T-9CP-S. Deze computer zenders zijn toch wel handig vooral met fijn afstellingen, vooral bij de T-9CP om de schakelaars en prop vast te zetten in het menu en dit weer terug te kunnen kijken op de servo monitor om alle knopjes niet allemaal zelf te hoeven onthouden waar ze voor dienen.

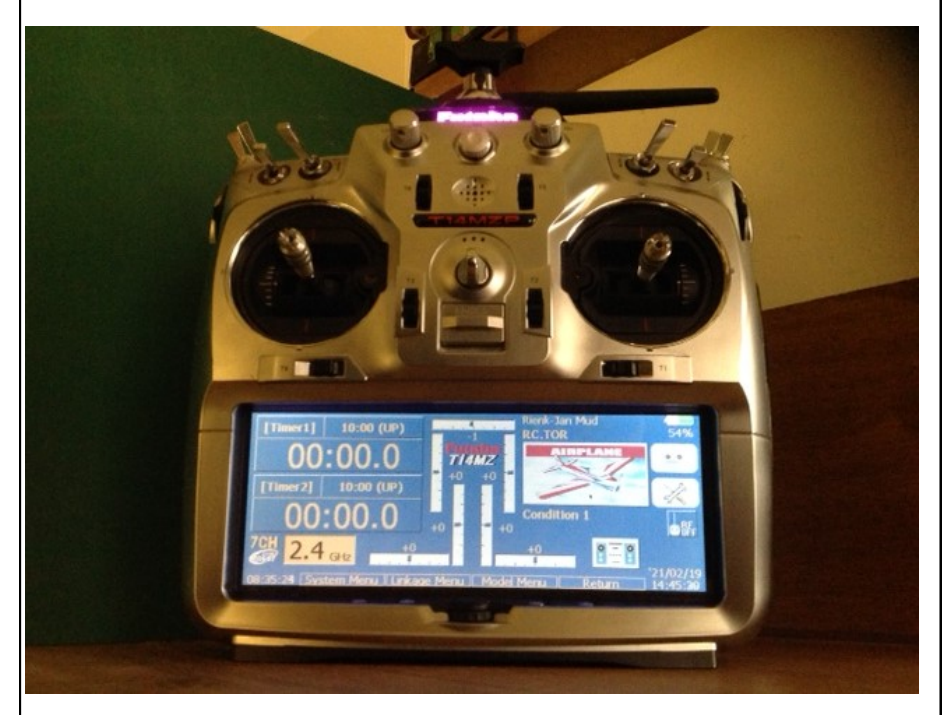

Het heeft dan ook even geduurd voordat ik met de T-14MZP zender bezig ben gegaan ik heb eerst de handleiding

doorgespit dit was in het Duits en Engels, ik ontdekte dat het menu van de T-9CP niet eens zoveel verschilt met het menu van de T-14MZP tenminste met de basis menu. Er zitten vele mogelijkheden op deze T-14MZP zender die ik misschien nooit never ga gebruiken ook omdat ik het meeste daarvan nog niet snap, maar wie weet misschien wel in de toekomst ik leer elke dag weer nieuwe dingen. Bijvoorbeeld ook met het S-BUS systeem daar moest ik eerst ook even in verdiepen hoe dat werk, ik heb gelukkig veel Robbe catalogussen waar een heleboel informatie in staat over de Futaba zenders ook met foto's en tabellen.

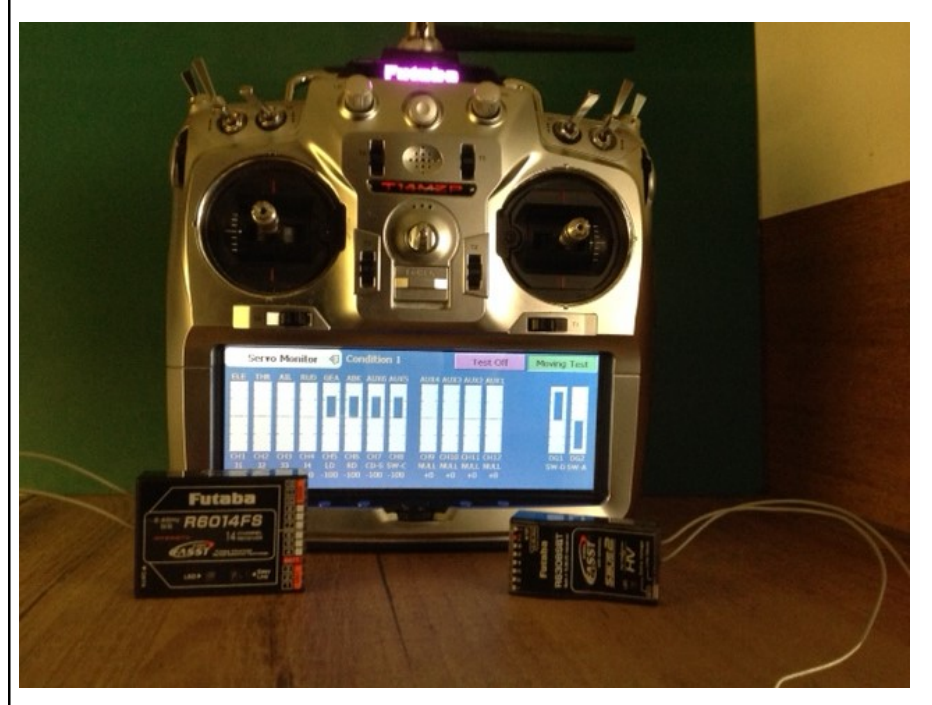

Omdat Futaba een op zichzelf staand bedrijf is hebben ze een breed assortiment van verschillende zenders, van 2 tot 20 kanalen ook in meerdere zend systemen ( FASSTest FASST S-FHSS ) Het T-FHSS / S-FHSS en FHSS worden gebruikt bij pistoolhandgreep zenders, hier zijn ook vele verschillende stick

zenders verkrijgbaar ook in FASST/HRS-FASST waarbij ook de duurdere zenders telemetrie en het S-BUS systeem gebruiken. Er zijn intussen ook weer veel spullen van Robbe verkrijgbaar, wat nu tegenwoordig ROmarin bij Krick heet en onderanderen bij vele modelbouw winkels te verkrijgen is.

Nu het me gelukt is om deze T-14MZP zender terug te zetten op een basis menu, en alle schakelaars en potmeters rechtstreeks op een servo kanaal te zetten en dit dan ook nog terug te kunnen zien op het servo monitor ( in het menu van de zender ) waar alle schakelaars en props op welk kanaal zitten. Dit kan ik eventueel ook inspreken welke schakelaar op welke functie bediend wordt, het is nu een bruikbare zender geworden om alle RC modellen mee te kunnen besturen en niet alleen meer te gebruiken is voor grote zweefvliegtuigen heli's en straaljagers. Naast de zender accu 7.4V 2200 mAH zit er ook een Data-Pack CFDP 128MB kaart in waar ik modellen kan opslaan, bij de T-9CP zender maak ik gebruik van een CAMPac 16K om alle modellen op te slaan deze CAMPac kaartjes passen ook in meerdere Robbe/Futaba computer zenders.

De T-14MZP zender ( zend origineel uit met een antenne ) in drie verschillende zend systemen ( synthesizer 35/40MHz ) 8- 12 kanalen FM / 10 kanalen in PCM 1024 / 14 kanalen PCM 2048 (G3) / FSK. Daarnaast maak ik gebruik van een FASST HF-Modul TM14 2.4 GHz hier kan je ook kiezen in hoeveel kanalen je wilt zenden, 7 of 14 kanalen in ( RASST Robbe ) en ( FASST Futaba ) dit hangt ook af van de aantal kanalen in de aangesloten ontvanger. Er zatten ook twee FASST ontvanger's bij een R6014FS en een R6308SBT met telemetrie, ook een

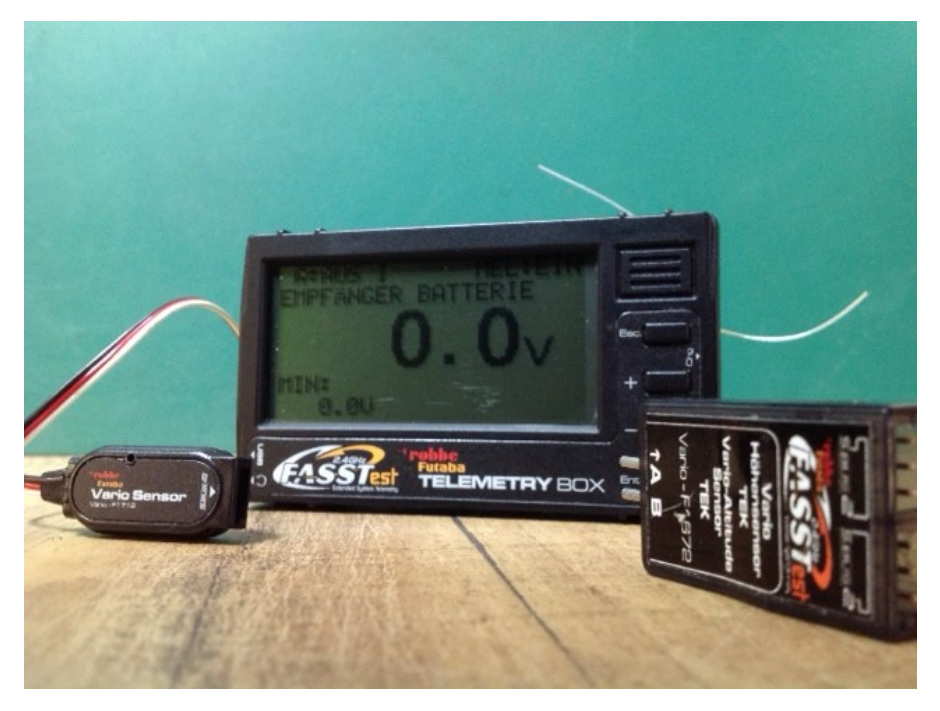

Telemetrie Box met een (TEK) hoogte sensor om luchtdruk te meten, ook met temperatuur sensors en het houd onderanderen de batterij condities in de gaten. Ik ben nog niet met de Telemetrie Box en de TEK sensor bezig geweest, toen ik de T-Box aanzette begon het direct tegen me te praten ? wat het allemaal zei in Duits geen idee daar ga ik me later wel in verdiepen.

En voor de echte techneuten en liefhebbers bij de modelbouw club, komen hier nog even de technische gegevens van de Futaba T-14MZP zender ; Over genomen uit de Robbe catalogus 2010/11.

T-14MZP, der Handsender der Luxusklasse mit riesigem hintergrundbeleuchtetem, 151 x 57 mm ( 6 Zoll ) Touch-screen-Farbmonitor und menü-steuerung auf Windows CE'tm Basis,

jetzt auch mit FASST 2.4GHz Technologie. Das FASST System ist ein Spread Spectrum System mit Frequenz Hopping ( FHSS ). Es darf daher eine maximale Leistung von 100 mW EIRP abstrahlen und besitzt somit ausreichende Reserven, auch für GroBflugmodelle und Jets.

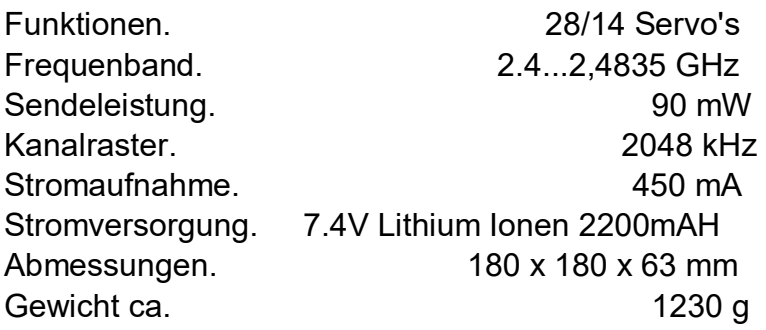

Kompatibel mit den Empfängern R6004FF, R606FS, R6106HF/C, R607FS, R617FS, R608FS, R6008HS, R6014FS, R6014HS und R6308SBT.

En als je dan bedenkt dat ik helemaal geen technische achtergrond had, dit heb ik me allemaal zelf aangeleerd door de jaren heen door veel in de boeken te lezen en heel veel info gehaald uit de Robbe catalogussen vanaf 1978 tot 2016.

Met vriendelijke groet, J.Kneir

### **Rheingold**

*door Edwin Freekenhorst*

En dan is het nu tijd voor de Opera. In zekere zin dan.

Hieronder volgt een bijzonder leuk verhaal (vind ik zelf dus) wat enigszins doorspekt is met scenes uit een opera. En daar zit nu de prijsvraag aan gekoppeld. Ik heb hier en daar een sterretje (\*) achter een stukje tekst gezet met een aanwijzing. Na dit stukje staat de prijsvraag beschreven. Met behulp van de aanwijzingen moet dit lukken.

Zomer 2020: De eerste coronagolf is flink gezakt. Jaap belde me of ik zin had om te gaan varen. Hij wilde graag zijn "Brisbane" testen. Ik had "Rheingold"(\*) bijna klaar, dus die wilde ik graag uitproberen. Ik moest alleen nog even (hier is het word "even" weer) een zekering plaatsen. In mijn onderdelenkoffer gekeken en daar lag nog een glaszekering in. Ik zag een 1, een 0 en A. Dus 10 Ampere, meer dan genoeg.

Wij op pad naar het water. Op de eerste plek zaten een paar vissers. Die in het latijn aangesproken ("visserslatijn", wat ben ik toch leuk en spitsvondig). De vissers wilde niet verkassen, dus wij een ander plek gezocht. Een kleine aanlegsteiger, met links en rechts wat riet. Geen probleem. Geertje en Cora waren ook mee; we hadden koffie, thee en appelkoeken. Alle ingredienten voor een succesvolle vaart. Jaap liet de Brisbane te water en ik de Rheingold. Even kort bij de steiger gevaren, alles OK, dus nu vol gas. Zodra ik vol gas gaf viel Rheingold stil. De zender gaf aan dat er geen stroom meer op de ontvanger stond. Jaap duwde behendig met de Brisbane Rheingold naar de kant.

En wat bleek: De zekering was geen 10A maar 1.0A. Wat nu? Ik had nog een bout in mijn koffer, dus de glaszekering vervangen door die bout. En weer te water. Wat heen en weer

gevaren, en alles ging goed. Totdat wederom de ontvanger stroom wegviel. Jaap stuurde de Brisbane weer naar Rheingold, maar nu ging het niet meer zo behendig. De boegschroef van de Brisbane had het gegeven en het lukte Jaap niet meer om Rheingold naar de kant te duwen. Gelukkig had hij ook de Melbourne meegenomen. Deze kleine loodsboot te water gelaten en op naar Rheingold. Maar stuurknuppel naar rechts, Melbourne naar links en omgekeerd. Dat vaart voor

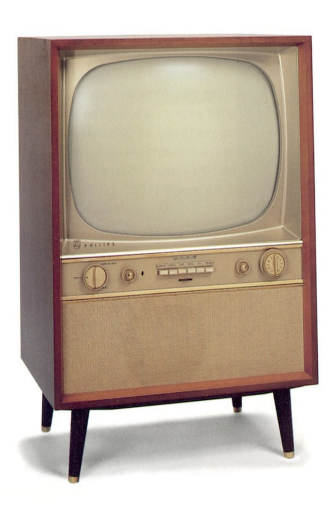

geen meter. Nu was de zender die Jaap voor de Melbourne gebruikte van museumkwaliteit. Dat wil zeggen, die hoort in het museum thuis. Het is zo'n zender in een wortelnotenhouten kast op vier pootjes (zie foto). Daar kun je dus niet even een servo mee ompolen. Jaap ging naar huis om de Sydney te halen en intussen probeerde ik het roer van de Melbourne aan te passen. Intussen dobberde Rheingold al midden op het meer.

De schemering daalde nu langzaam neer over de modelbouwgoden (\*). Ik werd nu toch wel lichtjes bezorgd. Rheingold werd steeds Kleiner en de pogingen om haar met de Melbourne terug te duwen lukten niet.

Plats kwam er een boot met een Duits gezing uit Nibelungen (\*) aan. Die wilden aanleggen bij de steiger. Ik vroeg of ze Rheingold uit het water wilde halen. Vader Sigfried (\*) en moeder Isolde (\*) wilden dit met alle plezier doen. Dus boot gekeerd. Hun zoon, Alberich (\*), haalde Rheingold uit het water (\*) . Jaap was inmiddels terug met de Sydney en kon nog net het laatste stukje van de redding meemaken. Het gezin uit Nibelungen werd beloond met appelkoeken. De bout leek uit de zekering-

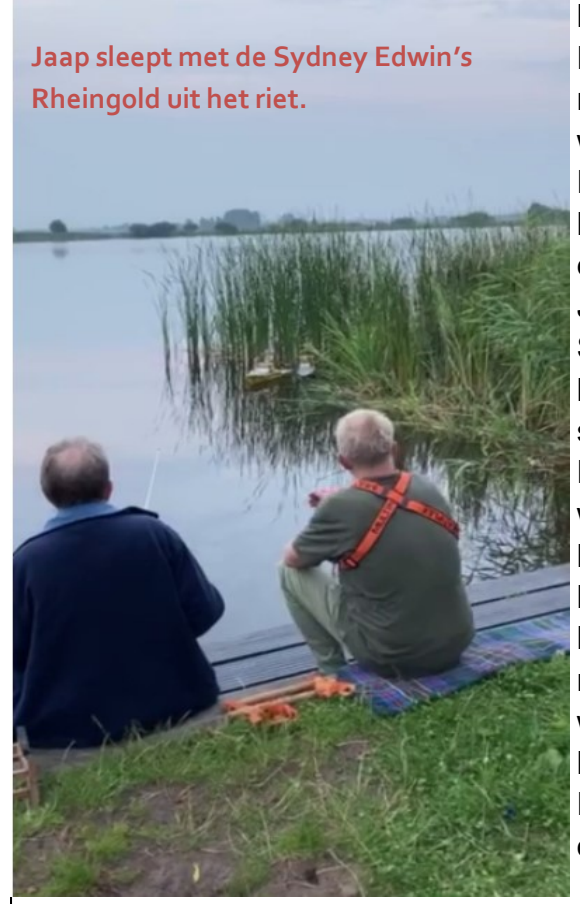

houder te zijn gevallen. De bout beter vastegmaakt en daarna zijn we weer te water gegaan. En jawel, voor de derde keer viel Rheingold stil en dobberde in het riet. Jaap had nu gelukkig de Sydney paraat en met behulp van het schietanker kon Rheingold gevangen worden en weer naar de kant gesleept. Jaap heeft daarna nog een kwartiertje met de Sydney gevaren en toen was het te donker en keerden we huiswaarts, Het was een spannende opera…..

### **Prijsvraag**

*door Edwin Freekenhorst*

In het stukje over Rheingold staan een aantal verwijzijngen naar een opera aangemerkt met een sterretje (\*). Over welke Opera gaat het en wie is de componist? Probeer ook de aanwijzingen te verklaren. Die inzender die het beste antwoord geeft kan wellicht een prijs winnen.

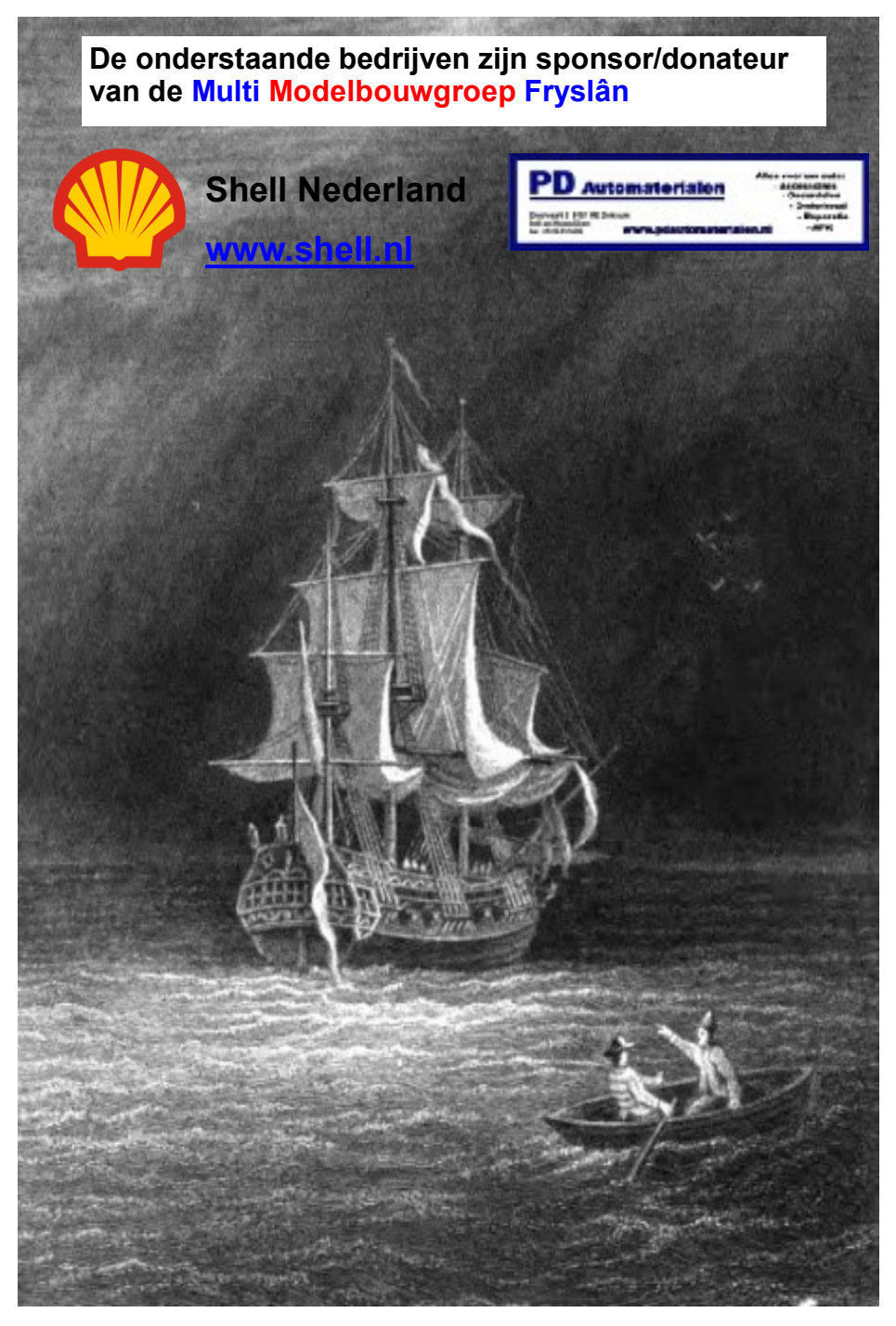